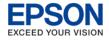

## DAY 1

- Advanced PC based Controller (RC620+ only)
- Stand Alone
- Remote Control
- Robot Safety
- Starting EPSON RC+
- Independent and Cooperative modes (RC620+ only)
- Setup > Controllers
- Print Command
- Lab 1 (Tutorial)
- Input and Output Control
- Hardware I/O
- I/O Monitor (Tools Menu)
- IO Label Editor
- Reset Statement
- Motor On Statement
- Sfree / Slock
- Keyword discussion
- Pulse Function
- Wait Command (Time, input condition)
- SW Command (Discreet input condition command)
- Comments
- Editor Colors
- Project Build Status Window
- Syntax Errors
- Point Labels
- Lab2 (Developer basics and control structure)
- Projects
- Expand Pick and Place Program
- Variable Data Types
- If...Then...Else...Endif Statement
- Basic Loop Structures > For / Next
- Do...Loop
- Lab 3 (Applied Control Construction)
- Motion Concepts
- Point to Point Motion Commands
- 3D motion commands
- Robot Manager Control Panel
- Jog and Teach (Direct, PC driven, Teach Pendant)
- Points
- Lab #4 (Motion PTP & INT)

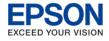

## DAY 2

- Command Mode / Point Manipulation
- Working With Robot Points
- Pallet
- Lab #5 (Pallet stacking packaging routine)
- Functions and Call
- Lab #6 (Recommended code Structure)
- Debugger
- Help
- Debugging Lab #6 (Step modes)
- Motion Control
- Lab #7 (Power, acceleration, velocity)
- Optimization Techniques
- Lab #8 (Corner rounding, best approach)
- Tool Offsets (Wizard)
- Lab #9 (Working with dynamic tools)
- Continuous Path
- Interpolated Motion Commands
- Parallel Processing During Motion (Forward process IO)
- Lab #10 (Dispensing motion commands)
- Advanced Editing
- Working With Strings
- Input Statement Line Input #
- Message Box and Input Box (RC620+ only)
- Select...Send
- Lab #11 (Simple GUI based program selection routine)
- Variable Scope
- Global Preserve Variables
- Multitasking
- Quit Statement
- Task Manager
- Lab #12 (Basic Multitasking)

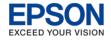

## DAY 3

- Numbering Systems
- Additional IO Commands
- Memory I/O
- Lab #13 (Controlled Multitasking)
- Advanced Point Manipulation and Control
- Sense & Till (Bit triggered motion suspension)
- TW Function (Wait time reaction trigger)
- CX, CY, CZ, CU CV, CW Statements
- Lab #14 (Package manipulation control commands)
- GUI Explanation and Usage
- Task Control and Management
- Lab #15 (Applied Remote Control)
- Traps (System and User interrupts)
- Lab #16 (Trap commands and associated code structure)
- System History
- Controller Tools
- Error Handling
- Lab #17 (Function based error handling)
- User Error Editor with User Error built in logging
- Lab #18 (Function based User error handling)
- Local / Base Coordinate Systems (Wizard)
- Local Base Lab Exercise
- Advanced Topics
- Passing Parameters (ByVal and ByRef)
- Serial Communications
- Declare and execute DLL (RC620+ only)
- Array Variables
- Frame Grabber (RC620+ only)
- Point File Control
- File I/O (RC620+ only)
- Always Running Background Tasks (RC620+ only)
- CurPos (Sample current position)
- Preprocessor Directives (#Define ..)
- VB Guide (Overview)
- Fieldbus I/O (Overview)
- Certificates / Question and Answer